# $\operatorname{ffgolf}^{\circledast}$

# Paramétrage de Concours

Drive, approche …

#### Dans la remise des prix, activez la fonction « Prix spéciaux » et sauvegardez :

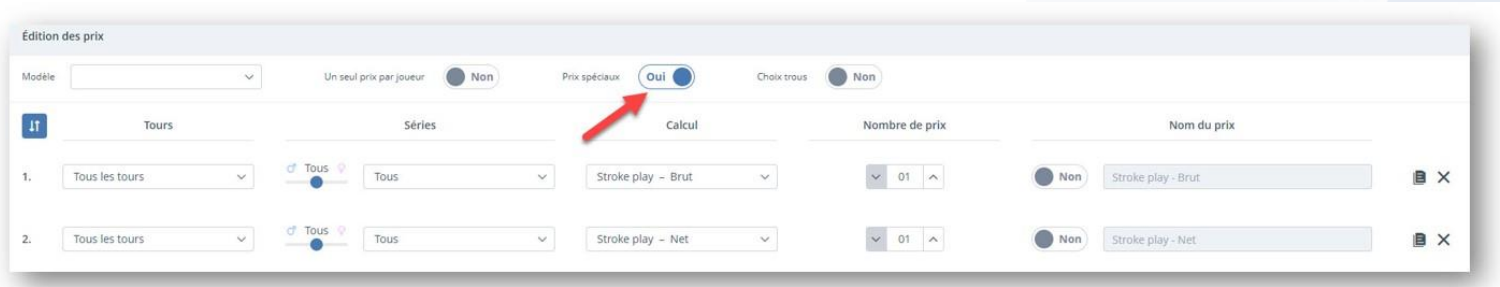

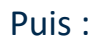

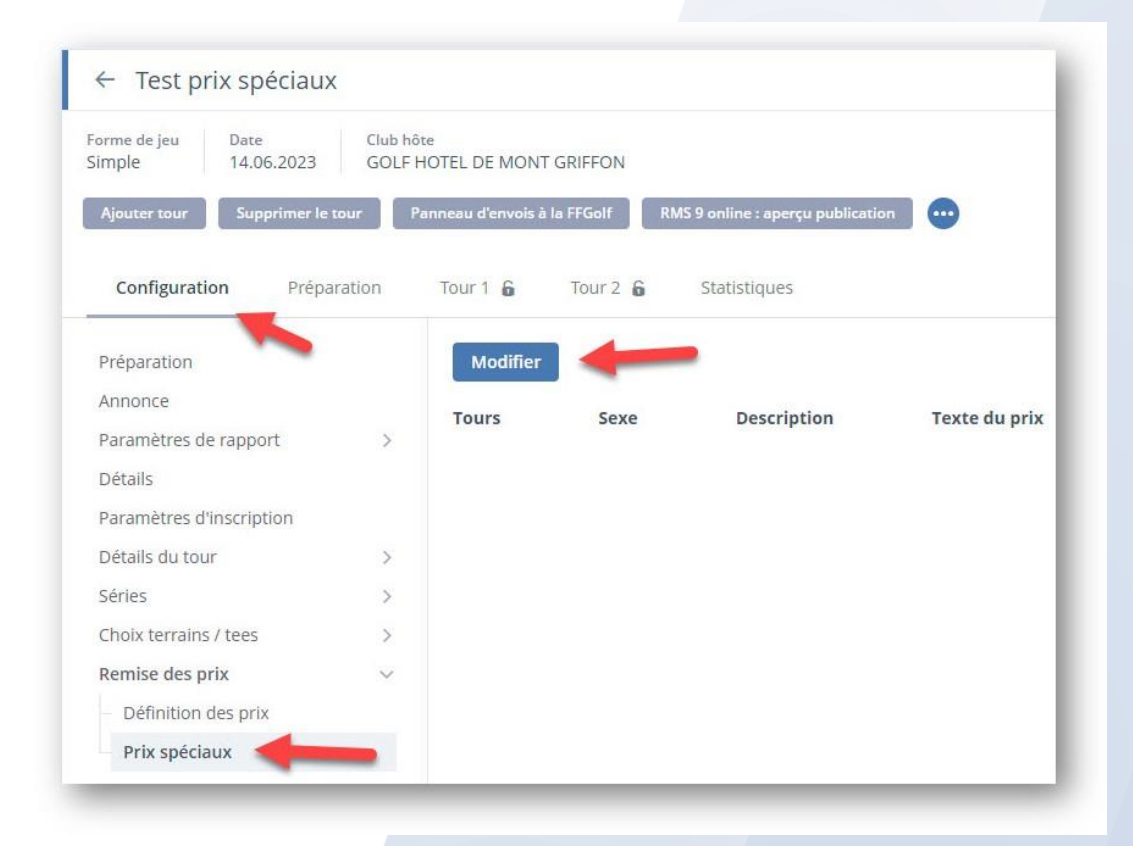

### Vous pouvez ensuite rajouter le nom souhaité pour votre ou vos prix spéciaux, sélectionner un seul tour ou plusieurs et choisir le sexe :

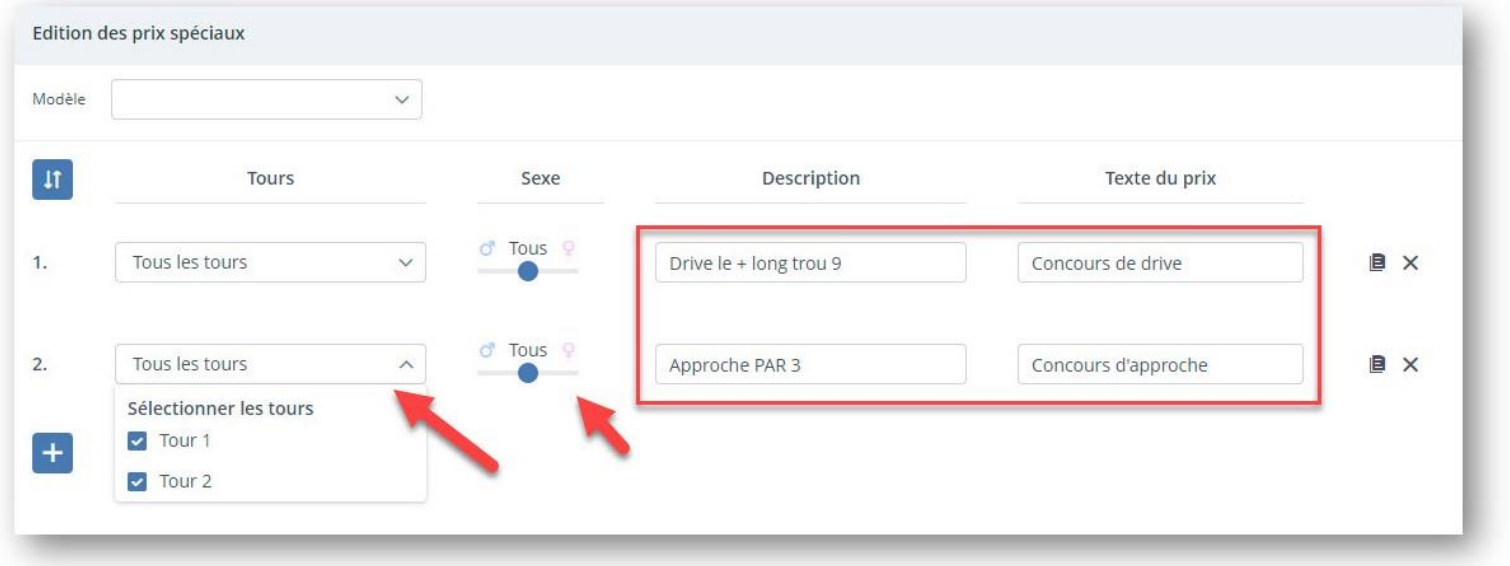

## Allez ensuite dans le tour souhaité puis sur les résultats et sélectionnez le gagnant ou la gagnante :

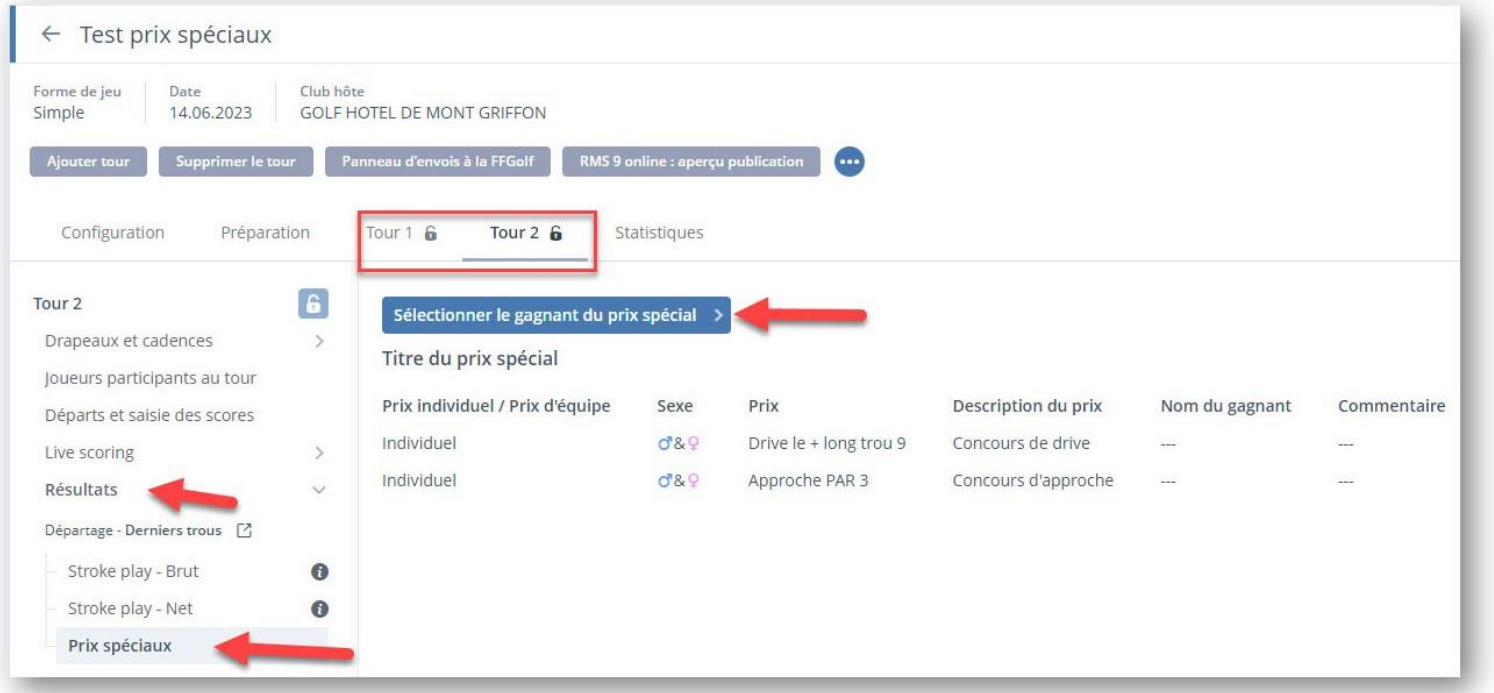